Für die Zukunft gesattelt.

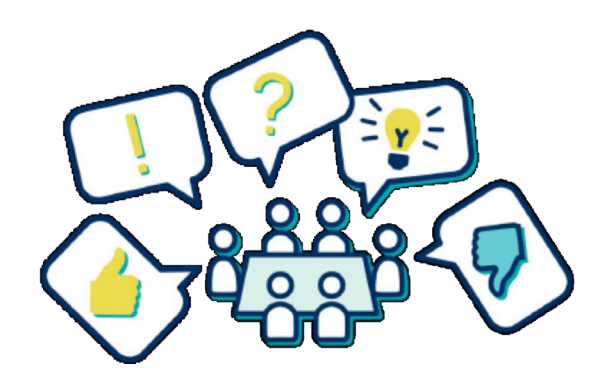

# **Beteiligung NRW** Ein gemeinsames Portal für Landesbehörden und Kommunen in Nordrhein-Westfalen

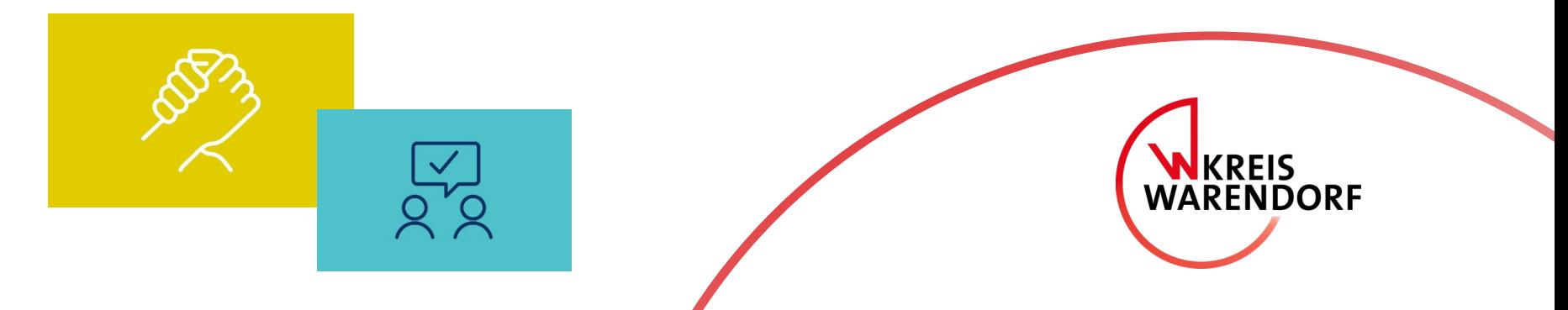

# Für wen wird Beteiligung NRW geschaffen?

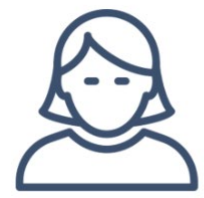

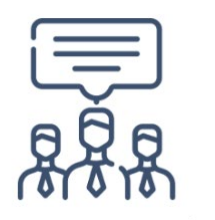

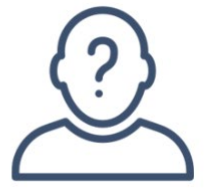

### Bürger (Einzelpersonen)

Träger öffentl. Belange (TÖB)

**Anonyme Benutzer** 

# **Bürgerinnen und Bürger sowie TÖBs…**

- …erleichtert das Portal den Zugang zu Beteiligung vor Ort und im Land
- …erhalten einen Überblick über alle laufenden Mitmachangebote
- …lernen Online-Partizipation durch wiederkehrende Instrumente und Abläufe

# **Kommunal- und Landesverwaltung…**

- …nutzen praxiserprobte Instrumente für ihre formellen wie informellen Verfahren
- ... sind redaktionell unabhängig und erhalten umfangreiche Auswertungsinstrumente
- …benötigen keine eigenen IT- oder Entwicklungsbudgets (unentgeltliche Nutzung)

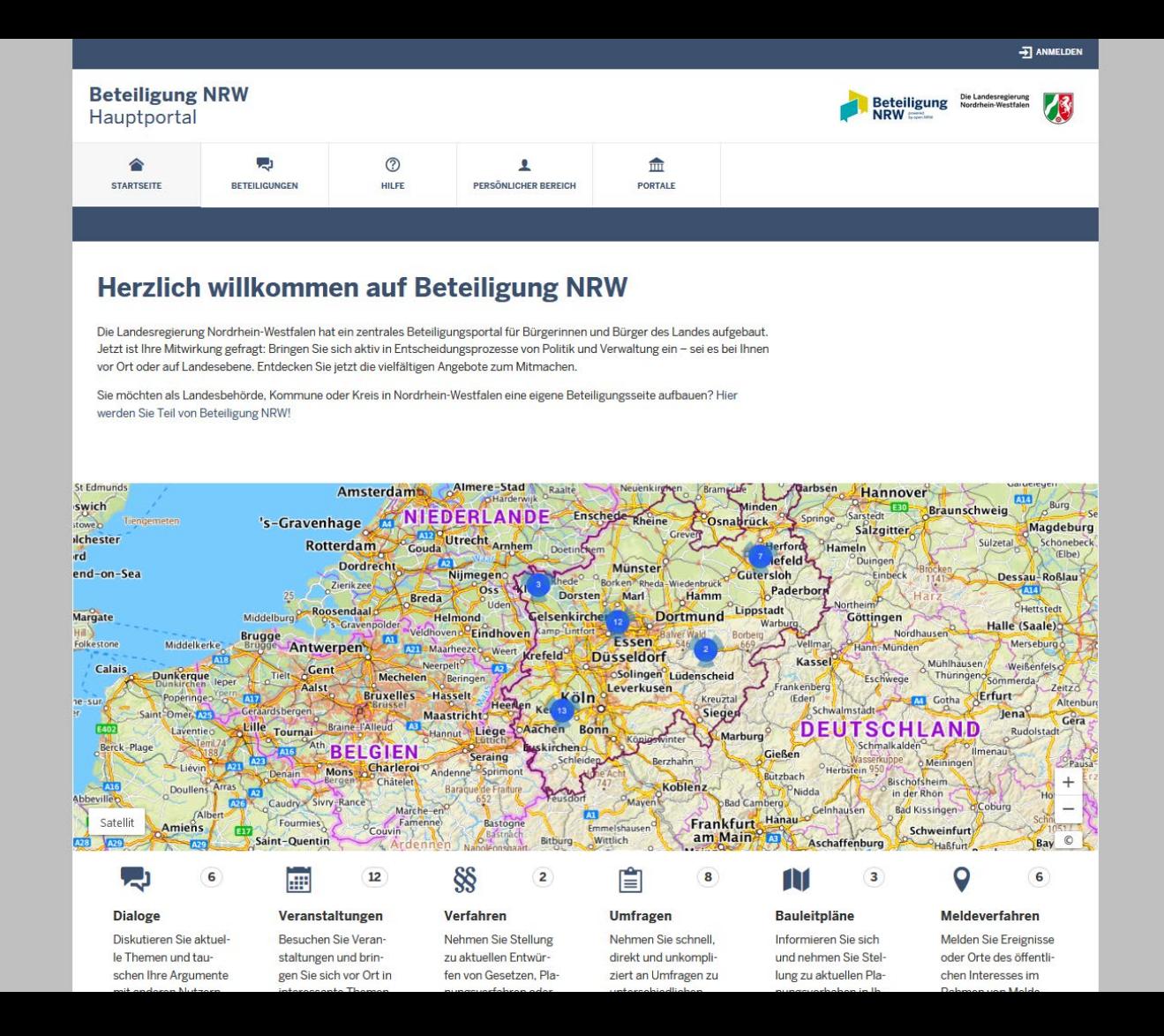

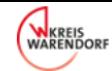

 $\mathbf{R}$ 

## Testinstanz Bürgerbeteiligung in Nordrhein-Westfalen

### Gestalten Sie mit!

Ihre Mitwirkung ist gefragt: Der Kreis Warendorf lädt Sie ein, sich aktiv in Entscheidungsprozesse von Politik und Verwaltung einzubringen. Das Beteiligungsportal für Land und Kommunen in NRW ist eine Initiative von Open.NRW.

Hinweis: Wir befinden uns aktuell noch in der Pilotierungsphase. Das bedeutet, dass die Nutzung mit ausgewählten Partnern getestet und bewertet wird, um Ihnen als Bürgerinnen und Bürgern ein optimales Mitbestimmungserlebnis anbieten zu können.

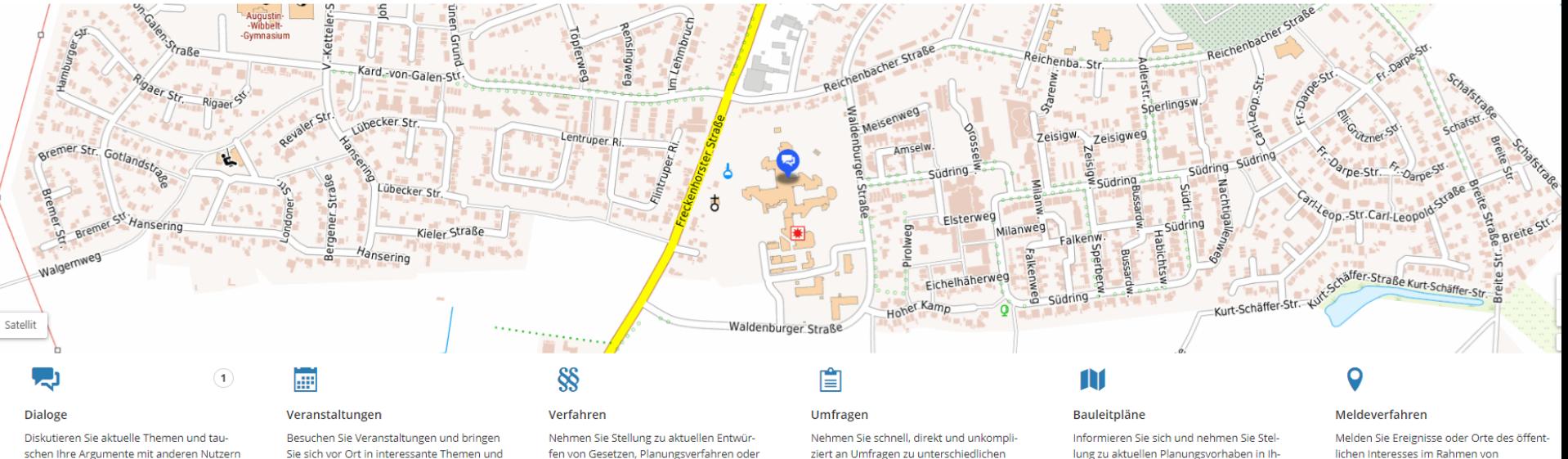

schen Ihre Argumente mit anderen Nutzern

Sie sich vor Ort in interessante Themen und

fen von Gesetzen, Planungsverfahren oder

ziert an Umfragen zu unterschiedlichen

lung zu aktuellen Planungsvorhaben in Ih-

**CALIFORNIA COMPANY** 

# Welche Beteiligungsformate können genutzt werden?

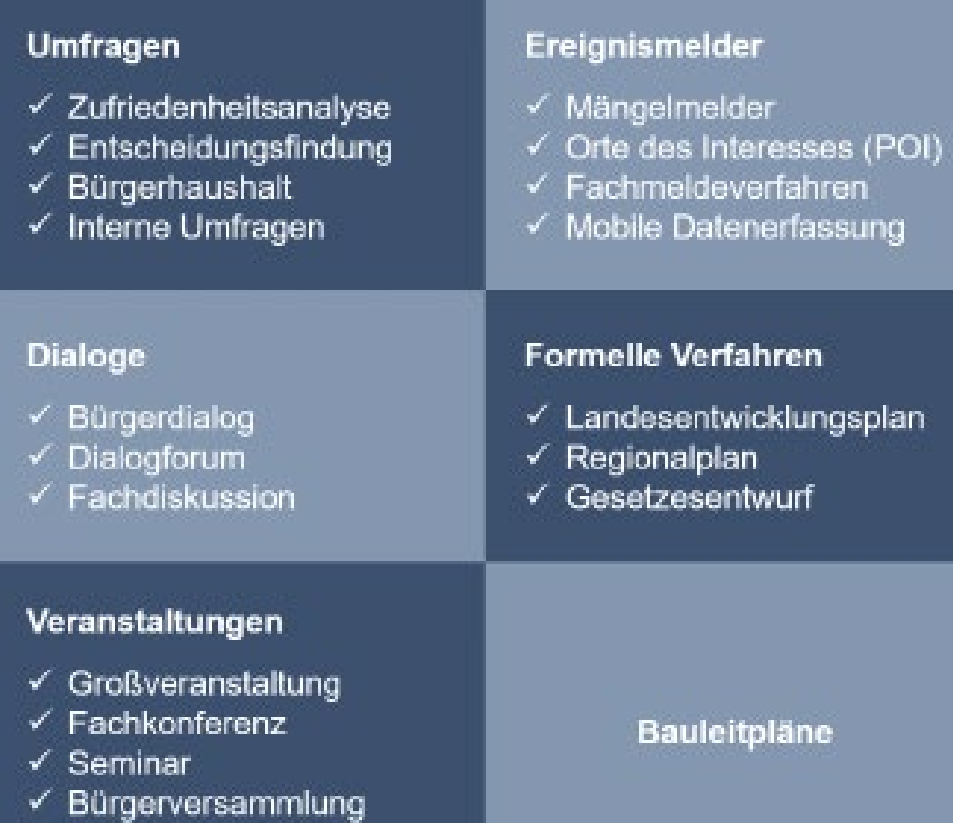

V.

✔ Workshop

## **+ Terminvereinbarun**g (Terminbuchungen)

# Prozesse bzw. Projekte mit Öffentlichkeitsbeteiligung

- Landschaftsplanung
- Nahverkehrsplanung
- Kreisentwicklungsprogramm
- Radverkehrskonzept
- Modal-Split-Untersuchung

(Mitteilung Amt 61)

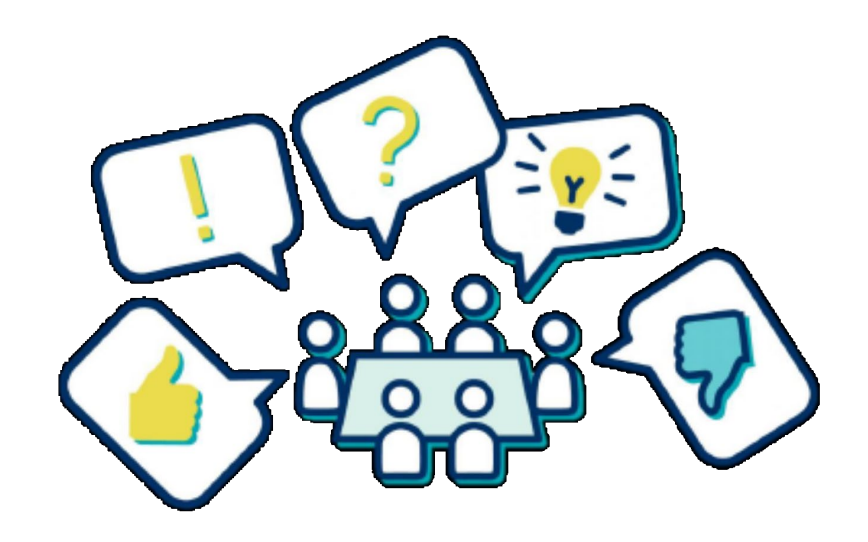

Beispiel 1: Mängelmelder

## Mängelmelder

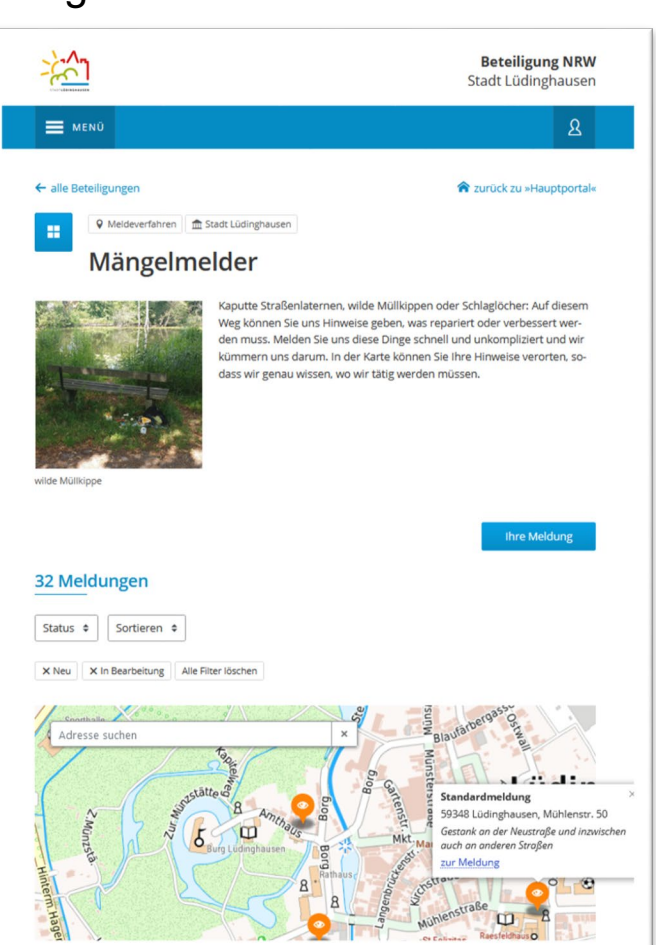

## **Thema**

• Beschädigungen und Mängel melden

# **Ziele**

- Bürgerschaft an Instandhaltung beteiligen
- Transparentes Meldeverfahren etablieren
- Effiziente Bearbeitung von Meldungen
- Direkten Zugang zur Verwaltung

# **Ergebnisse**

• Übersicht an Schadens- und Mangelmeldungen im städtischen Raum

# Beispiel 2: Den Radverkehr attraktiver gestalten

(aus Kreisentwicklungsprogramm 2030)

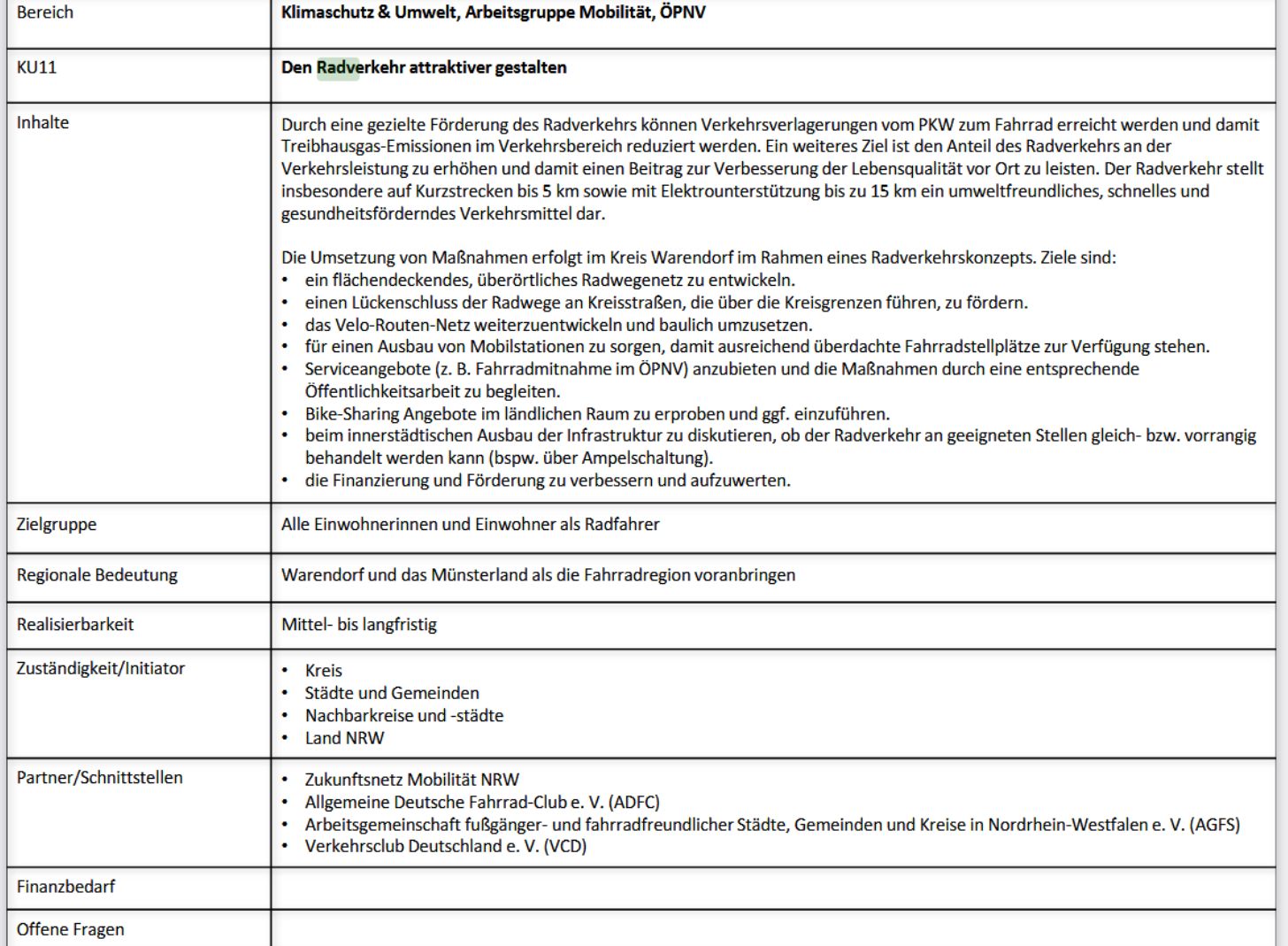

Administration Dashboard Auswerten Beteiligungen Veranstaltungen Portal Nutzer Beteiligung Gegenstände Informationen Bearbeiter Bilder Konfiguration Mailvorlagen

### Detailansicht Beteiligung 'Den Radverkehr attraktiver gestalten'

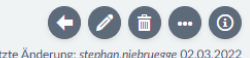

 $\frac{1}{m}$  stephan.niebruegge

 $\begin{array}{c} \begin{array}{c} \text{2} \end{array} \end{array}$ 

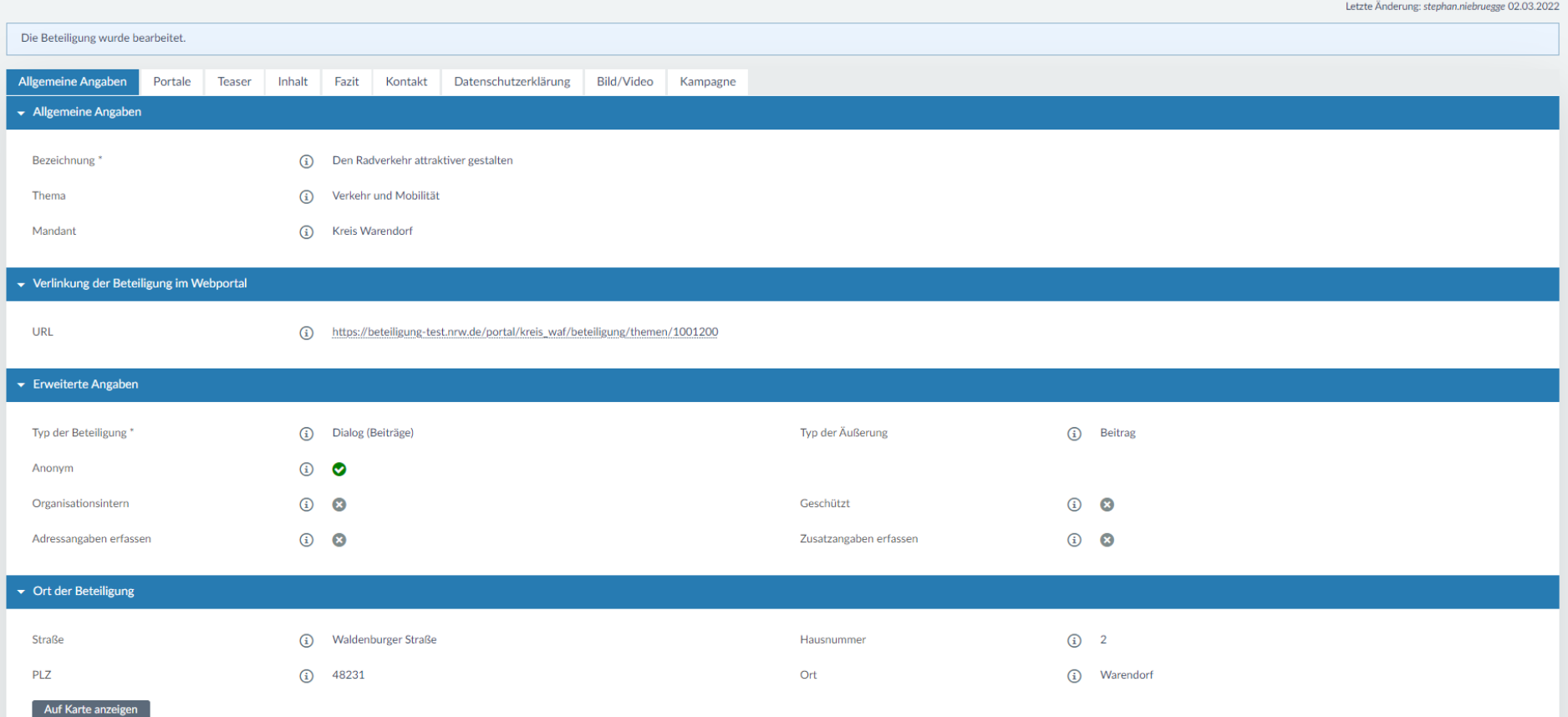

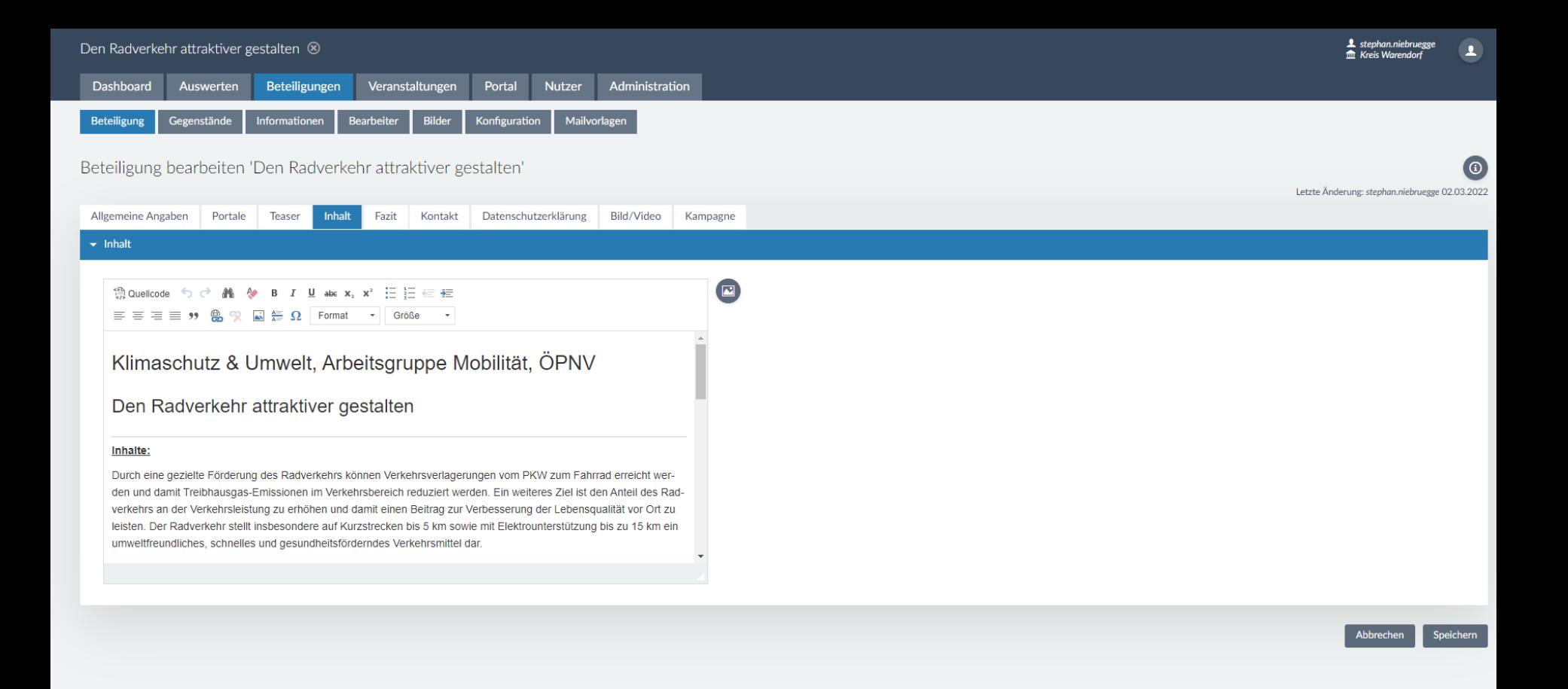

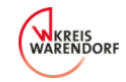

 $\overline{\phantom{0}}$ þ

 $\overline{\mathbb{C}}$ 

## **Beteiligung NRW**

**Kreis Warendorf** 

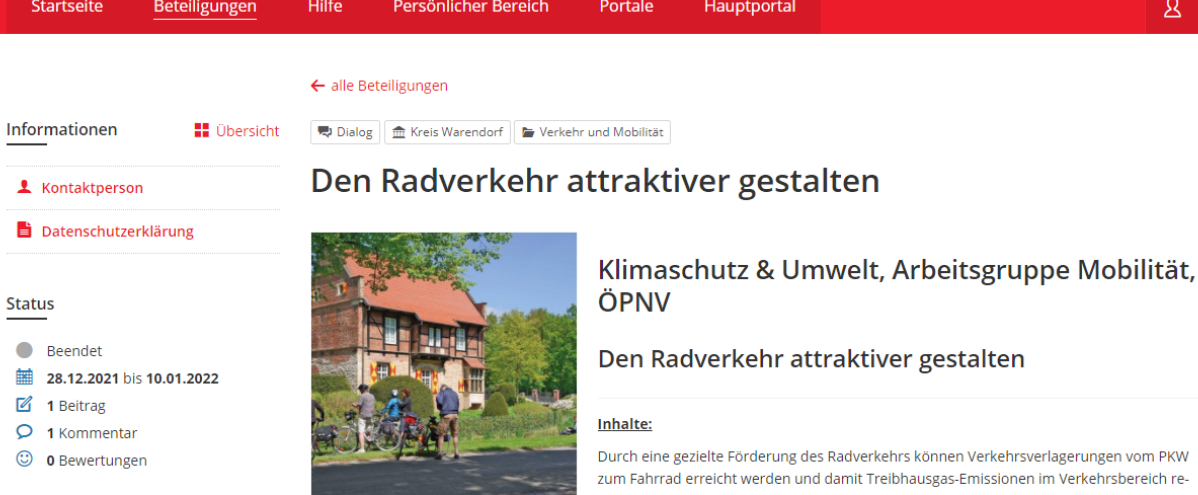

mittel dar.

Haus Bisping, Drensteinfurt

duziert werden. Ein weiteres Ziel ist den Anteil des Radverkehrs an der Verkehrsleistung zu erhöhen und damit einen Beitrag zur Verbesserung der Lebensqualität vor Ort zu leisten. Der Radverkehr stellt insbesondere auf Kurzstrecken bis 5 km sowie mit Elektrounterstützung bis zu 15 km ein umweltfreundliches, schnelles und gesundheitsförderndes Verkehrs-

Die Umsetzung von Maßnahmen erfolgt im Kreis Warendorf im Rahmen eines Radverkehrskonzepts. Ziele sind:

- · ein flächendeckendes, überörtliches Radwegenetz zu entwickeln.
- · einen Lückenschluss der Radwege an Kreisstraßen, die über die Kreisgrenzen führen, zu fördern.
- · das Velo-Routen-Netz weiterzuentwickeln und baulich umzusetzen.
- · für einen Ausbau von Mobilstationen zu sorgen, damit ausreichend überdachte Fahrradstellplätze zur Verfügung stehen.
- · Serviceangebote (z. B. Fahrradmitnahme im ÖPNV) anzubieten und die Maßnahmen durch eine entsprechende Öffentlichkeitsarbeit zu begleiten.
- · Bike-Sharing Angebote im ländlichen Raum zu erproben und ggf. einzuführen.
- · beim innerstädtischen Ausbau der Infrastruktur zu diskutieren, ob der Radverkehr an geeigneten Stellen gleich- bzw. vorrangig behandelt werden kann (bspw. über Ampelschaltung).

Beteiligung in Sachsen …

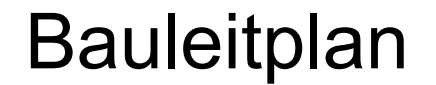

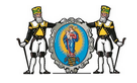

## **Beteiligungsportal**

**Stadt Marienberg** 

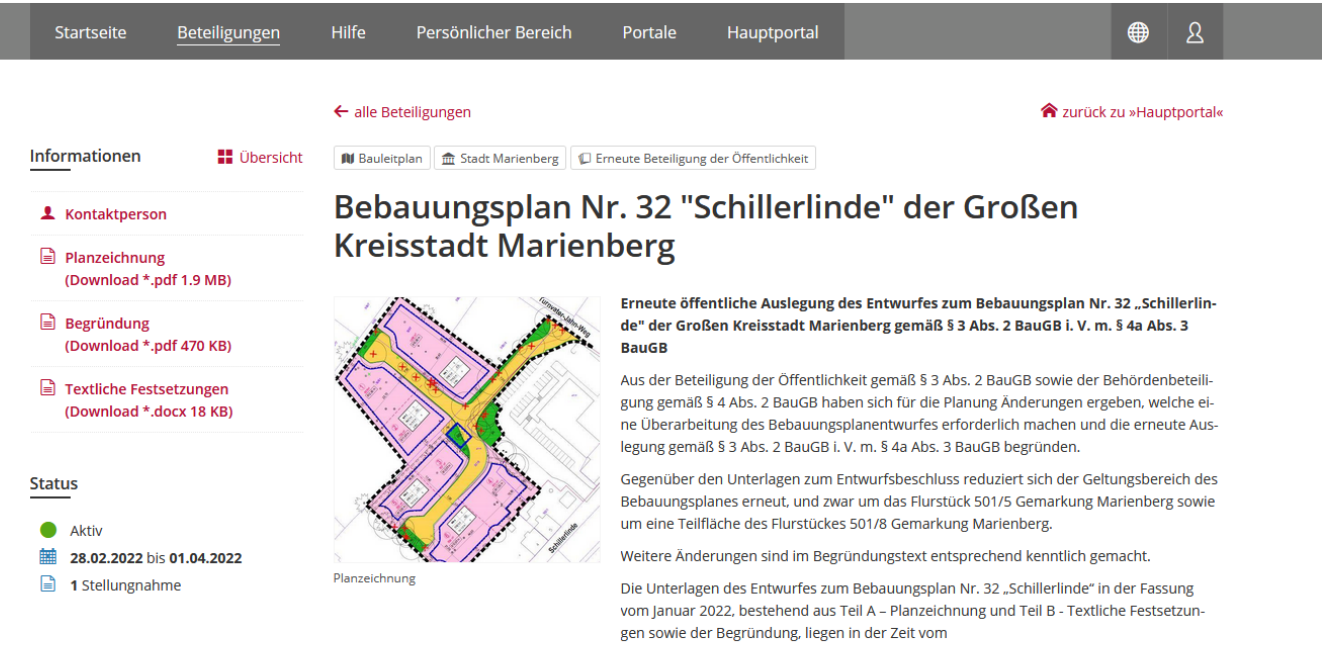

#### 28.02.2022 bis 01.04.2022

in der Stadtverwaltung Marienberg, Markt 1, Bürgerbüro Eingang Amtsstraße,

öffentlich aus und können während der Sprechzeiten

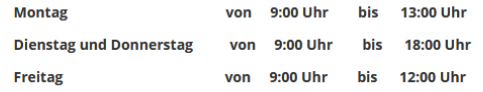

eingesehen werden.

Parallel dazu werden die auszulegenden Planunterlagen zusätzlich auf der Internetseite der Großen Kreisstadt Marienberg unter https://www.marienberg.de/rathaus/aktuelles/bürgerbeteiligung sowie auf dem Zentralen Landesportal des Freistaates Sachsen unter https://www.buergerbeteiligung.sachsen.de zugänglich gemacht.

Währand der Auclegungsfrist können von jedermann Stellungnahmen zum Entwurf schrift

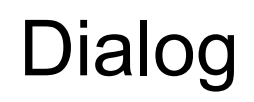

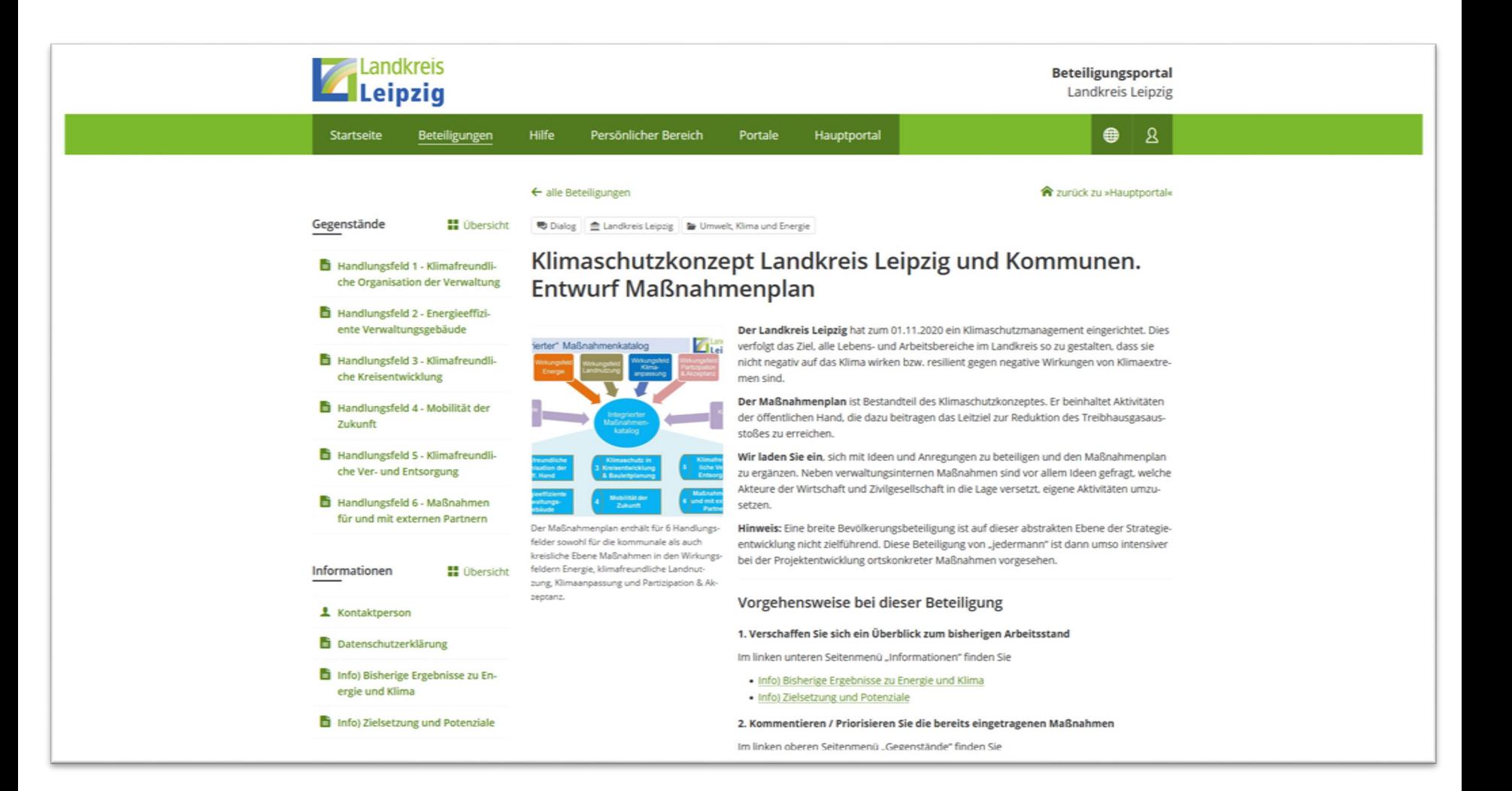

# Meldeverfahren

Sangerhausen Halle (Saale)

#### $\equiv$ Landesamt für Umwelt, Landwirtschaft und Geologie

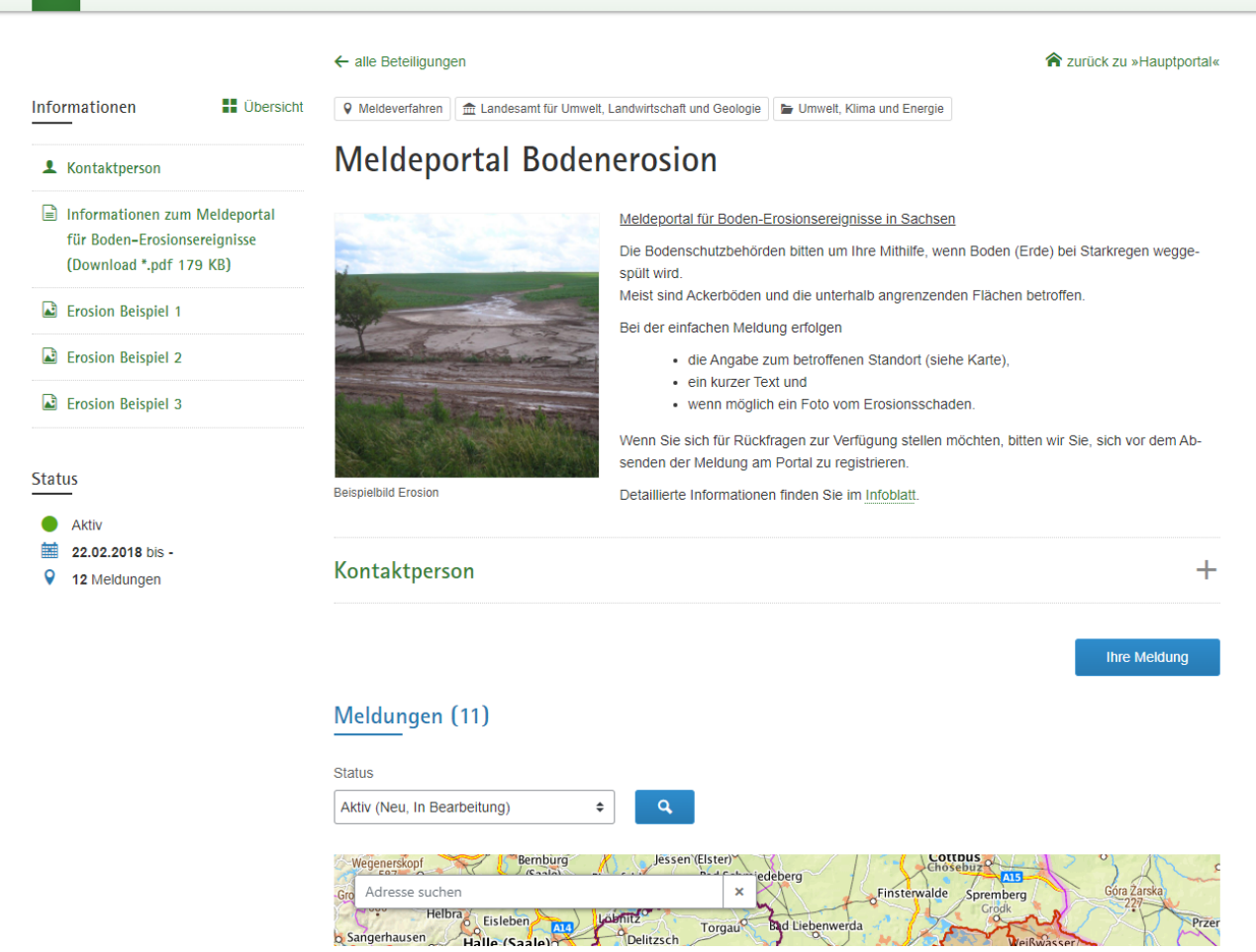

 $\odot$ 

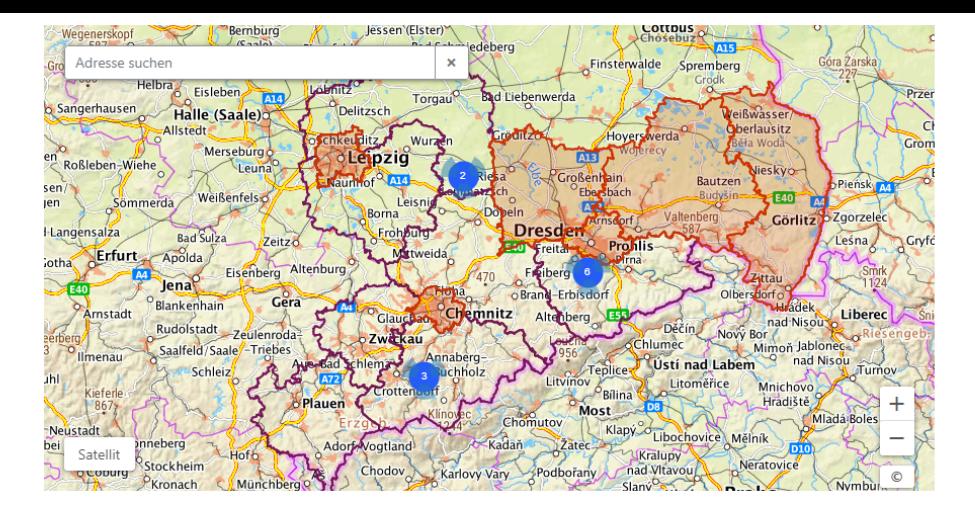

#### Sortieren nach: Datum  $\div$  Status

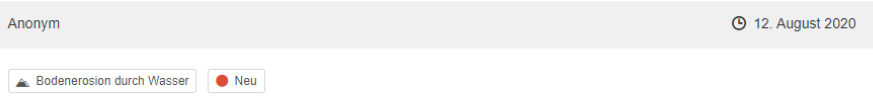

### Erosionsschaden

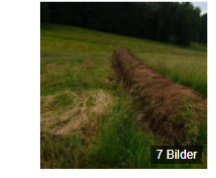

Sehr geehrte Damen und Herren,

nachdem uns gestern die Existenz der Behörde bekannt wurde, hier noch eine Meldung aus dem Jahr 2016, wo es in unserer Liegenschaft zu 5 Starkregenereignissen kam.

Dabei kam erschwerend hinzu, dass der Betreiber einer ehemaligen Ackfläche oberhalb (ca. 180 HM) unseres Grundstückes bei starker Hanglage eine Ackerfläche mit Blühpflanzen geschaffen hatte.

Ob das rechtskonform und aus Sicht der landwirtschaftlichen Regeln fachlich in Ordnug war, sollten die zuständigen Behörden prüfen

Da diese Situation noch immer besteht, wir haben weiter Sandsäcke auf dem Grundstück liegen (!!!) und weitere Regenereignisse bereits in der Nähe stattgefunden haben, würden wir hier durch die Bewirt-

schafter, aber auch Besitzer gerne eine Lösung sehen, zumal weitere (ungeplante 'spontane) Gräben in diesem Gelände angelegt wurden.

9 09468 Tannenberg, Schlettauer Straße 5

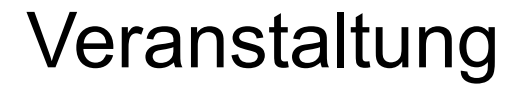

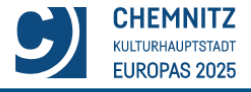

Startseite

Informationen

**Status** 

D.

Aktiv

& Kontaktperson

**Datenschutzerklärung** 

08.04.2022, 13:30 Uhr

16 freie Plätze

**Beteiligungsportal Stadt Chemnitz** 

> $\mathcal{R}$ ⊕

Beteiligungen **Hilfe** Persönlicher Bereich Hauptportal Portale A zurück zu »Hauptportal«  $\leftarrow$  alle Beteiligungen **II** Übersicht ■ Veranstaltung | 孟 Stadt Chemnitz | ■ Kinder, Jugend, Familie, Senioren und Soziales Themen-Nachmittag für pflegende Angehörige: "Vollmacht und Co. - Tipps der Betreuungsbehörde" Wir laden alle pflegenden Angehörigen und Interessierte zu unseren Themen-Nachmittag mit anschließendem geselligen Erfahrungsaustausch ein. Silke Weiser (Örtliche Betreuungsbehörde) gibt Antworten zu Fragen rund um die Vorsorgevollmacht, Betreuungsverfügung und Patientenverfügung. (Dauer: ca. 2 Stunden) **PFLEGE** Die Veranstaltung ist kostenfrei. Klicken Sie zur Anmeldung bitte ganz unten auf "Teilnahme buchen", füllen Sie das Buchungsformular aus und senden es ab. Unter "Status" sehen NET

Sie die jeweils noch freien Plätze. Sollte die Veranstaltung ausgebucht sein, wird Ihre Anmeldung auf die Warteliste gesetzt.

Es gelten vor Ort die zum Zeitpunkt der Veranstaltung geltenden Regeln der Sächsischen Corona-Notfall-Verordnung.

Am 03.06.2022 findet ein weiterer Themen-Nachmittag statt. Diesen können Sie HIER einsehen und buchen.

Wir freuen uns auf Ihr Kommen und den Austausch mit Ihnen!

### Übersicht  $\times$ Weranstaltungstermin 土 Termin speichern Freitag, 08.04.2022, 13:30 Uhr **Q** Veranstaltungsort **N** in Google Maps anzeigen Stadtverband der Gehörlosen Chemnitz e.V., Soziale Beratungsstelle für Hörgeschädigte Wielandstraße 9, 09112 Chemnitz  $\mathbb{D}$  Anmeldung Anmeldung erforderlich

 $\overline{a}$ 

NetzwerkPflege C

Chemnitz

# Terminvereinbarung

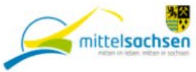

### Beteiligungsportal Landkreis Mittelsachsen

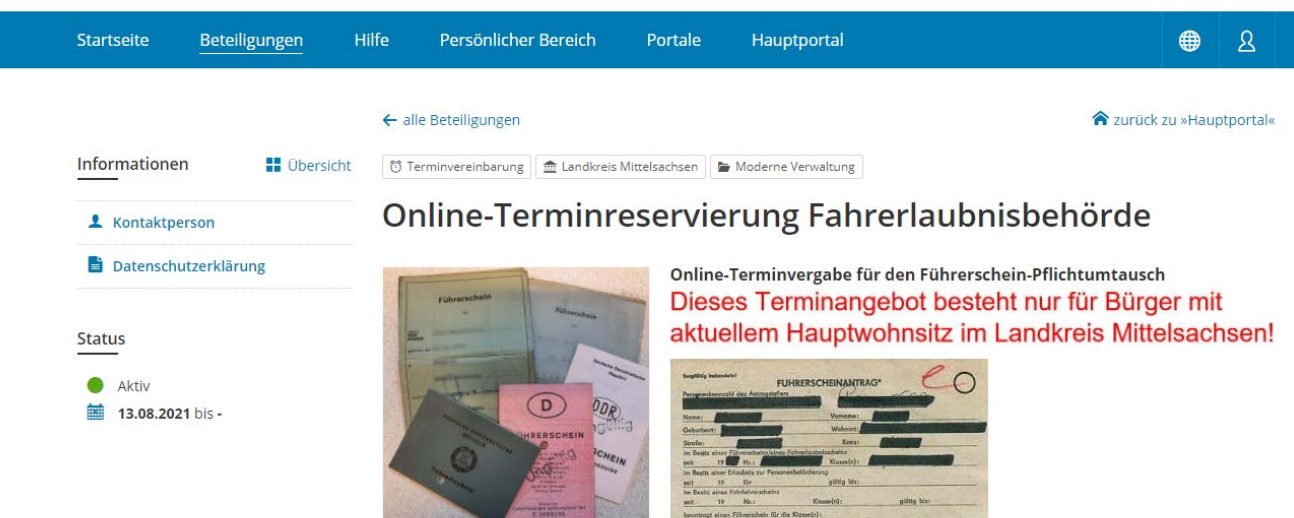

Bsp. Altdokumente

### \* Hite mit Schraftsmachten oder<br>VR 30 (2011) Ag tradesighete Bsp. VK30

Die Online-Terminvergabe wird ausschließlich für den Führerschein-Pflichtumtausch (von Papierführerschein in Kartenführerschein) mit vollständigen Unterlagen der Geburtsjahrgänge 1953-1964 angeboten. Für jede Person muss ein Termin reserviert werden. Vorgänge mit bewusst falsch erfassten Angaben werden bei Vorsprache abgewiesen.

Termine sind maximal 20 Wochen im Voraus buchbar.

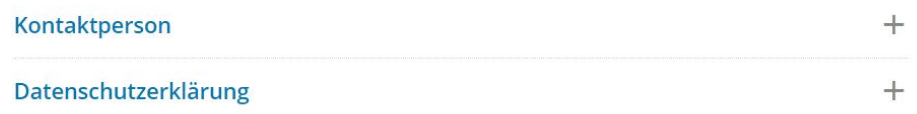

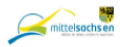

## **Ticket**

Landkreis Mittelsachsen Frauensteiner Straße 43 | 09599 Freiberg

Herrn Stephan Niebrügge

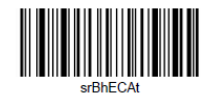

Terminvereinbarung Online-Terminreservierung Fahrerlaubnisbehörde

**Termin** Donnerstag, 10.03.2022, 16:30 Uhr

Ort Straße des Friedens 9a 04720 Döbeln

**Dienstleistung** Pflichtumtausch Führerschein

Hiermit bestätige ich, dass sich mein aktueller Hauptwohnsitz im Landkreis Mittelsachsen befindet. Ja

Geburtsdatum 16.11.1964

**Telefonnummer** 0542470051

Ausstellungsort

Osanbrück

Ausstellungsdatum 16.11.1983

ausstellende Behörde Landkreis Osnabrück

Führerscheinklasse(n)  $\overline{\mathbf{3}}$ 

# Umfrage

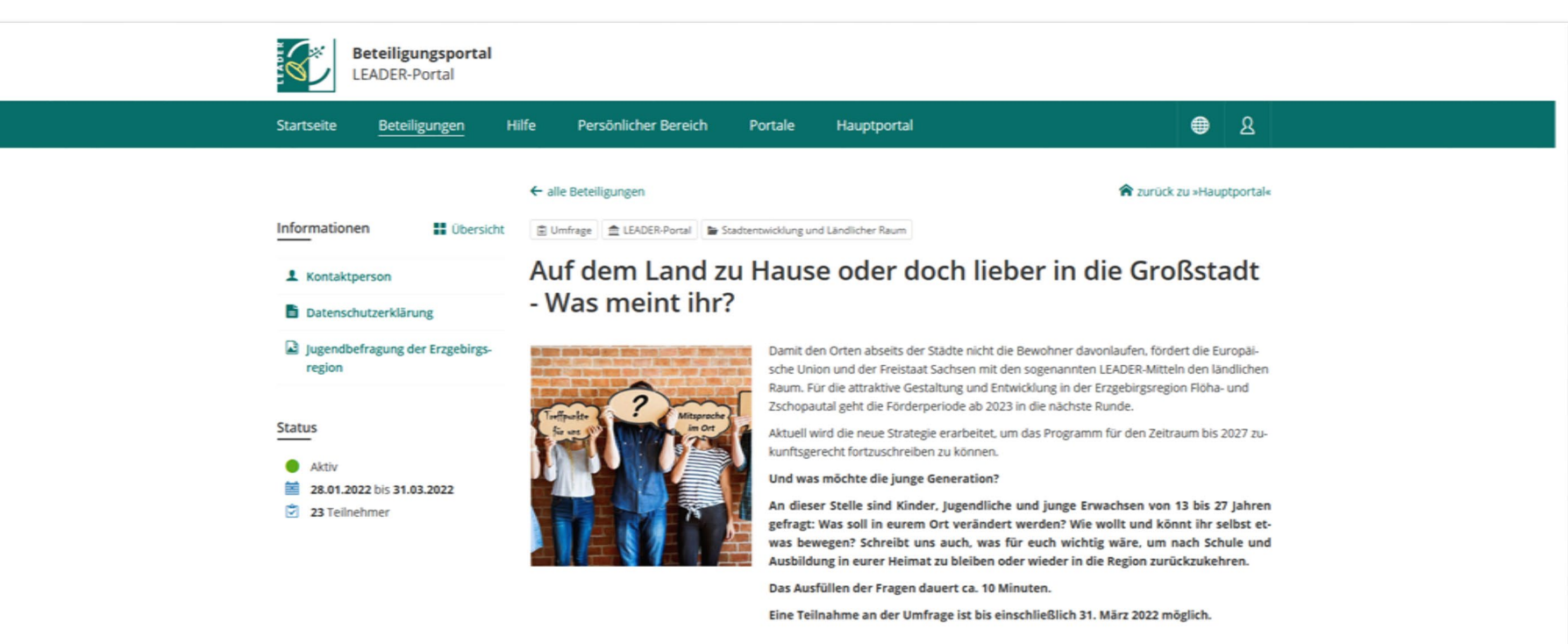

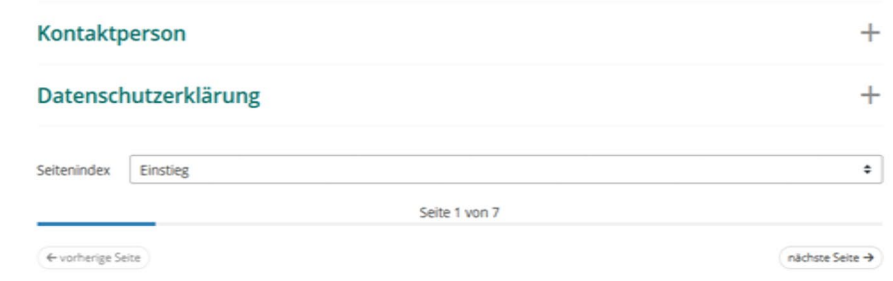

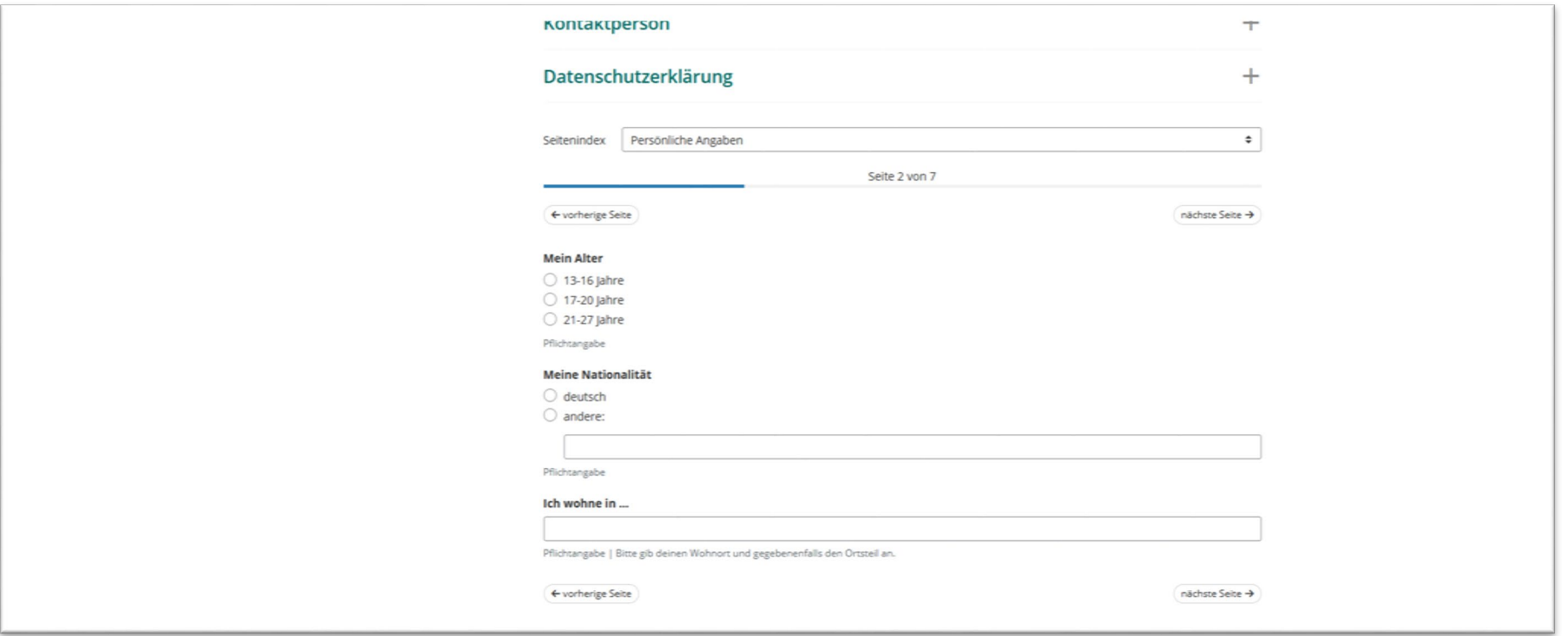

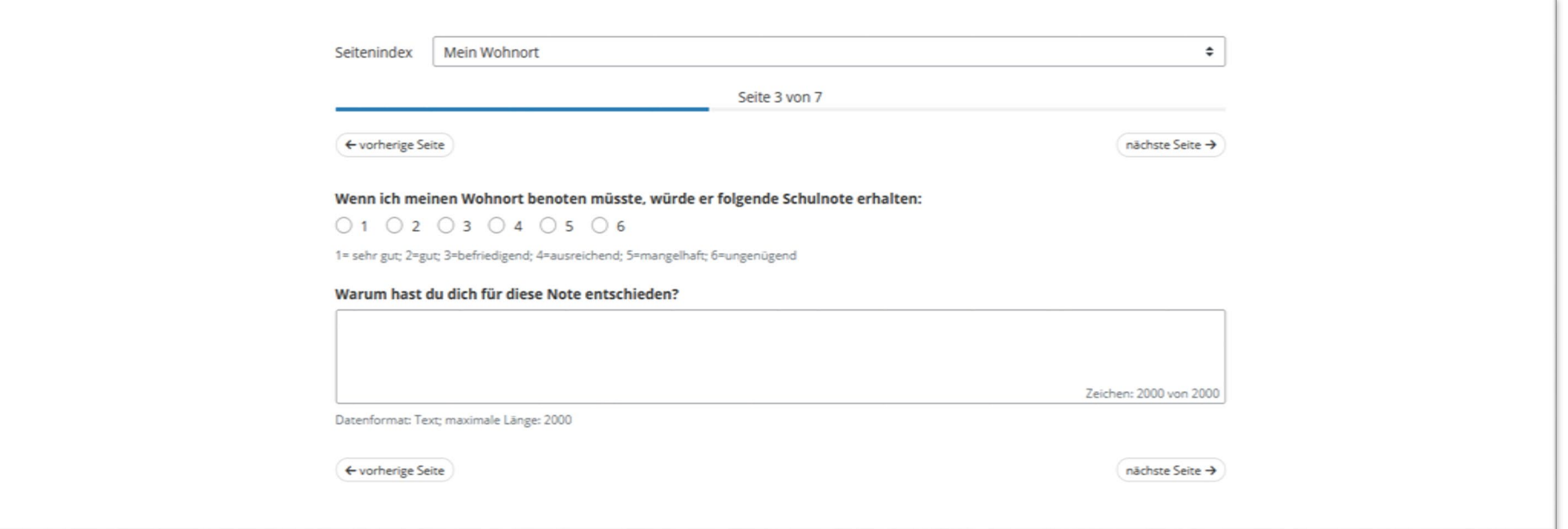

### Welche Angebote fehlen dir in deinem Wohnort?

- Sportangebote allgemein
- Bolzplätze/ Streetballanlagen
- Musikübungsräume
- Computerangebote
- $\Box$  Theatergruppe
- Tanzen/Tanzkurse
- Malen/ Töpfern/ kreatives Gestalten
- Kochkurse
- $\Box$  Jugendcafés
- Suchtberatungsstellen
- □ politische Mitsprachegremien (z.B. Kinderbüro, Jugendparlament)
- Natur-, Umwelt-, Tierschutz
- □ Jugendzentrum/ Jugendhaus/ Jugendraum
- andere (bitte benennen):

Wie wichtig sind dir Angebote/ Informationsveranstaltungen gegen Gewalt und (Cyber-)Mobbing?

Zeichen: 4000 von 4000

Datenformat: Text; maximale Länge: 4000

 $\leftarrow$  vorherige Seite

nächste Seite →

≡

### Staatsministerium für Regionalentwicklung

### $\leftarrow$  alle Beteiligungen

#### **A** zurück zu »Hauptportal«

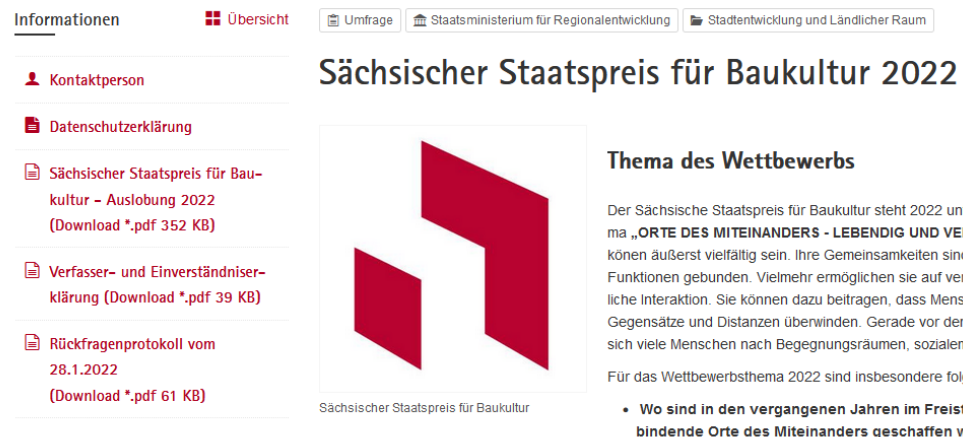

### **Status**

- Kürzlich beendet 鯆 15.12.2021 bis 28.02.2022
- $\boxed{7}$  72 Teilnehmer

Der Sächsische Staatspreis für Baukultur steht 2022 unter dem inhaltlich weit gefassten Thema "ORTE DES MITEINANDERS - LEBENDIG UND VERBINDEND". Orte des Miteinanders könen äußerst vielfältig sein. Ihre Gemeinsamkeiten sind nicht an bestimmte Formen oder Funktionen gebunden. Vielmehr ermöglichen sie auf verschiedenste Weise lebendige menschliche Interaktion. Sie können dazu beitragen, dass Menschen zusammenkommen, indem sie Gegensätze und Distanzen überwinden. Gerade vor dem Hintergrund der Pandemie sehnen sich viele Menschen nach Begegnungsräumen, sozialem Miteinander und echter Teilhabe.

Für das Wettbewerbsthema 2022 sind insbesondere folgende Fragestellungen von Interesse:

- . Wo sind in den vergangenen Jahren im Freistaat Sachsen lebendige und verbindende Orte des Miteinanders geschaffen worden?
- . Welche Projekte stehen in besonderer Weise für ein gelingendes Zusammenleben, -arbeiten, -feiern, -lernen etc. in Sachsen?
- · Welche Projekte ermöglichen und begünstigen in besonders gelungener Weise zwischenmenschliche Begegnungen?
- · Wie trägt Baukultur dazu bei, dass sich Menschen an einem öffentlichen Ort wohlfühlen?
- . Welche Projekte tragen zum Beispiel durch ein integrierendes Element dazu bei, dass Gegensätze, Hindernisse oder Unterschiede überwunden werden?
- · Gibt es herausragende Projekte, die von einer lebendigen und verbindenden Entstehungsgeschichte erzählen können?

Gesucht werden Bauprojekte und städtebaulich-freiraumplanerische Maßnahmen, die in den letzten sieben Jahren im Freistaat Sachsen fertiggestellt bzw. abgeschlossen wurden, überzeugend auf die o.g. Fragestellungen eingehen und hohen ästhetischen Ansprüchen genügen. Die mögliche Projektauswahl erstreckt sich auf die gesamte Bandbreite baulicher Aufgaben. "Orte des Miteinanders" können beispielsweise sein:

Bibliotheken, Museen, Schulen, Theaterund Konzertbauten, Plätze und Parks, Bauwerke der Freizeitnutzung, Sportbauten, Sakralbauwerke, Fußgänger- /Radfahrerbrücken, Bauwerke der Industrie, Forschung/Technologie oder Gebäude für Büro-,

**Sachsen.de** 

#### Ξ Staatsministerium für Energie, Klimaschutz, Umwelt und Landwirtschaft

**D**bersicht

← alle Beteiligungen

**The Zurück zu »Hauptportal«** 

 $\overline{\mathbf{A}}$ 

 $\odot$ 

■ Umfrage | 孟 Staatsministerium für Energie, Klimaschutz, Umwelt und Landwirtschaft | ■ Bildung und Wissenschaft

& Kontaktperson **Status** 

Informationen

**Aktiv** 27.02.2022 bis 15.04.2022

 $|\vec{v}|$  0 Teilnehmer

## Fragebogen zum Interesse an einer vertieften Fortbildung im Ökologischen Landbau

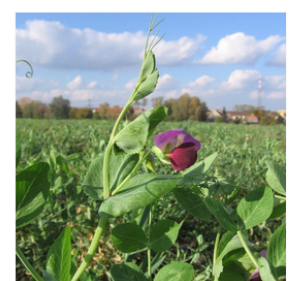

Gemäß des Agrarberichtes Sachsen hat der Ökologische Landbau im Freistaat Sachsen in den letzten Jahren einen deutlichen Zuwachs erfahren. Daraus folgt ein Bedarf an Arbeitskräften und an qualifizierten Fortbildungen. Es ist beabsichtigt, im Freistaat Sachsen eine eigenständige Fortbildung im Bereich des Ökologischen Landbaus zu etablieren.

Das SMEKUL bittet Sie um Teilnahme an der folgenden anonymen Umfrage. Damit sollen Rahmenbedingungen erfasst und in den Arbeitsprozess integriert werden.

Einsendeschluss: 1. April 2022

### Kontaktperson

 $\pm$ 

Gemäß des Agrarberichtes Sachsen hat der Ökologische Landbau im Freistaat Sachsen in den letzten Jahren einen deutlichen Zuwachs erfahren. Daraus folgt ein Bedarf an Arbeitskräften und an qualifizierten Fortbildungen. Es ist beabsichtigt, im FS Sachsen eine eigenständige Fortbildung im Bereich des Ökologischen Landbaus zu etablieren. Das SMEKUL bittet Sie um Teilnahme an der folgenden anonymen Umfrage. Damit sollen Rahmenbedingungen erfasst und in den Arbeitsprozess integriert werden.

#### 1. Welchen Abschluss haben Sie im Rahmen Ihres beruflichen Werdegangs erreicht oder wollen Sie erreichen?

- Staatlich geprüfte/r Wirtschafter/in für Landwirtschaft
- Staatlich geprüfte/r Techniker/in für Landbau
- Staatlich geprüfte/r Landwirtschaftsmeister/in
- Bachelor für Agrarwirtschaft/ Agrarmanagement o.ä.
- Landwirt/in, Tierwirt/in, Fachkraft für Agrarservice
- Sonstiges

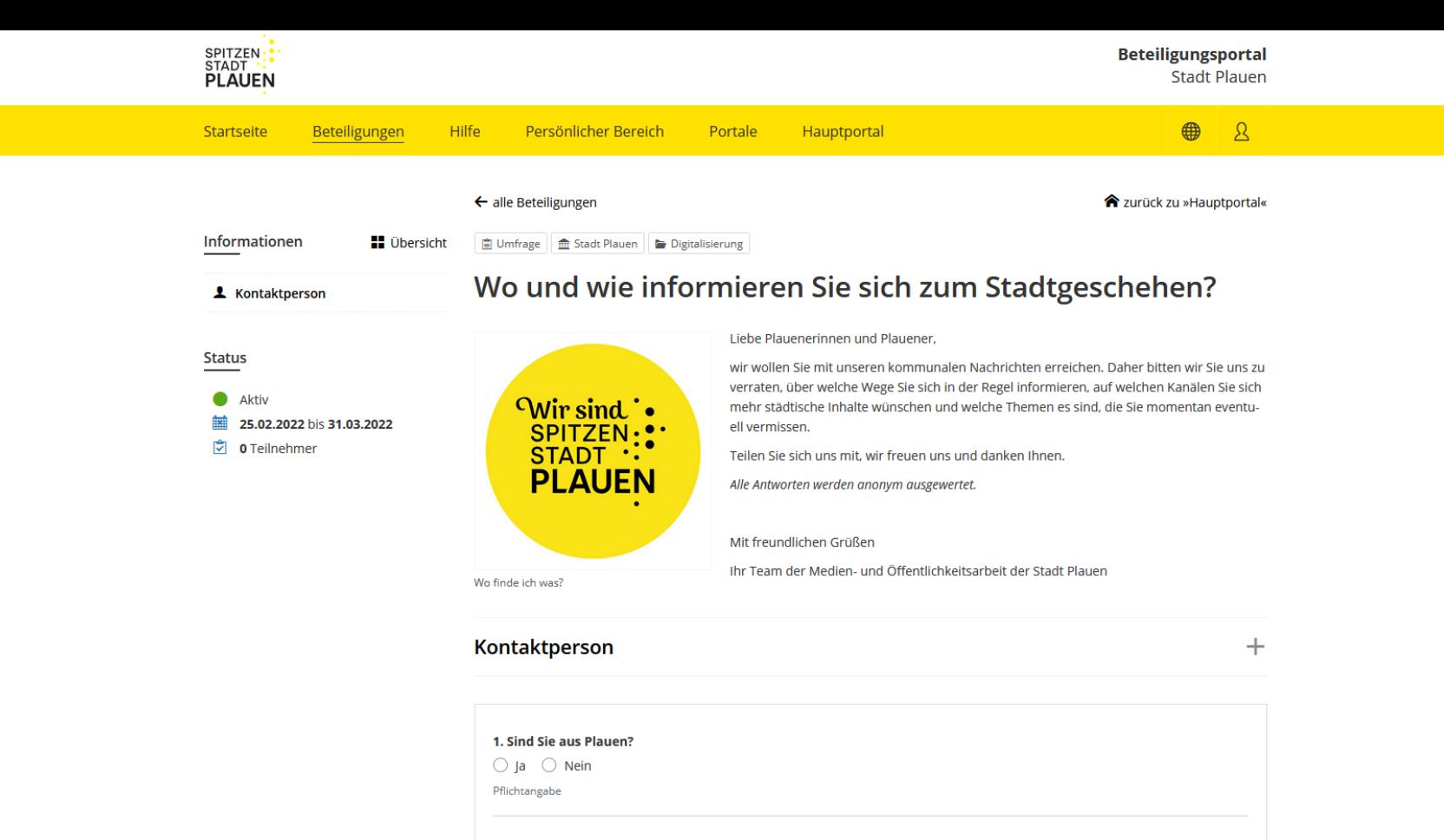

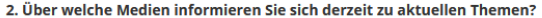

- □ Lokale Tageszeitung
- Regionaler Radiosender
- Regionaler Fensehsender
- Kostenloses Wochenblatt
- Stadtnachrichten Print der Stadt Plauen

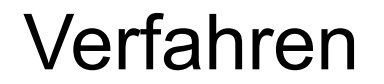

 $\equiv$ Sächsisches Oberbergamt

### $\leftarrow$  alle Beteiligungen

**The Zurück zu »Hauptportal«** 

Gegenstände

**Dersicht** Wirtschaft und Industrie

- $\triangleq$  Allgemeinverständliche Zusammenfassung
- Unterlage A Erläuterungsbericht und Anlagen
- Unterlage B Anträge B1 bis B17
- **■** Unterlage C UVP-Bericht
- Unterlage D Natura 2000
- Unterlage E Artenschutzrechtlicher Fachbeitrag
- Unterlage F Wiedernutzbarmachung
- □ Unterlage G 1 Nachweis Abstimmungen
- $\Box$  Unterlage G 2 Geologische Unterlagen
- $\Box$  Unterlage G 3 Hydrogeologische **Unterlagen**
- $\equiv$  Unterlage G 4 Gutachten zum Immissionsschutz

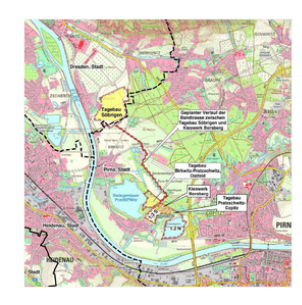

Im Bereich des Pirnaer Elbebogens lagert ein ausgedehntes Kiessandvorkommen. Im Tagebau Birkwitz-Pratzschwitz begann der Abbau dieser Lagerstätte bereits vor 1990. Der im Tagebau gewonnene Rohstoff wurde in der zum Betrieb gehörenden Aufbereitungsanlage zu Baurohstoffen aufbereitet

Kies Pirnaer Elbebogen (Öffentlichkeitsbeteiligung)

Nach 1990 wurde der Kiesabbau erweitert. Neben der Weiterführung des bestehenden Tagebaus erfolgte 1996 die Planfeststellung und anschließend der Aufschluss des Kiessandtagebaus Pratzschwitz-Copitz mit einer eigenen Aufbereitungsanlage. Die Planfeststellung für einen weiteren dritten Tagebau (Kiessandtagebau Söbrigen) wurde im Jahr 1999 erteilt. 2021 ist der Abbau im Tagebau Birkwitz-Pratzschwitz weitestgehend beendet, die Aufbereitungsanlage ist abgerissen. Aus dem Tagebau ist das Badegewässer Pratzschwitz entstanden. Der Kiessandtagebau Pratzschwitz-Copitz ist weitestgehend ausgekiest. Die Befristung des Planfeststellungsbeschlusses wurde im November 2021 erreicht. Für die Bereiche des Kiessandtagebaus, welche mit dem vorliegenden Antrag nicht weitergeführt werden sollen, erfolgt in den nächsten Jahren die Wiedernutzbarmachung. Das Vorhaben Kiessandtagebau Söbrigen wurde nicht begonnen.

Aktuell erfolgt die Gewinnung von Sanden und Kiesen auf Restflächen im Kiessandtagebau Pratzschwitz-Copitz, demnächst auch im Tagebau Birkwitz-Pratzschwitz als Trockenabbau im Bereich der abgerissenen Aufbereitungsanlage.

Die Kiessandvorkommen im Bereich des Pirnaer Elbebogens sind noch nicht erschöpft. Der Abbau und die Aufbereitung von Kiesen und Sanden soll in diesem Bereich an drei verschiedenen Orten weitergeführt werden. Mit dem Rahmenbetriebsplan 2021 "Kies Pirnaer Elbebogen" strebt das Unternehmen die Sicherung der Rohstoffvorräte für die Weiterführung des Rohstoffabbaus und die Zusammenfassung und Koordinierung der Einzelvorhaben an. Das neue Gesamtvorhaben besteht wie bisher aus drei Einzelvorhaben (EV) mit folgenden wesentlichen Komponenten:

- · Weiterführung Kiessandtagebau Pratzschwitz-Copitz (EV 1), ca. 36 ha
	- o Weiterbetrieb Kieswerk Borsberg (incl. Aufbereitung), Änderungen am Kieswerk,
	- Änderung und Wiedernutzbarmachung des Gewässers 1.2 N durch Entnahme von Wasser zur Nutzung in der Aufbereitung und durch Einspülung von mit abschlämmbaren Bestandteilen beladenem Wasser aus dem Kieswerk Borsberg
	- o Miodornutzharmachung doc Abhaufoldoc 1 3 S durch Einenülung von Waccor nach

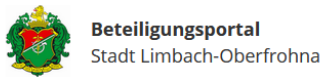

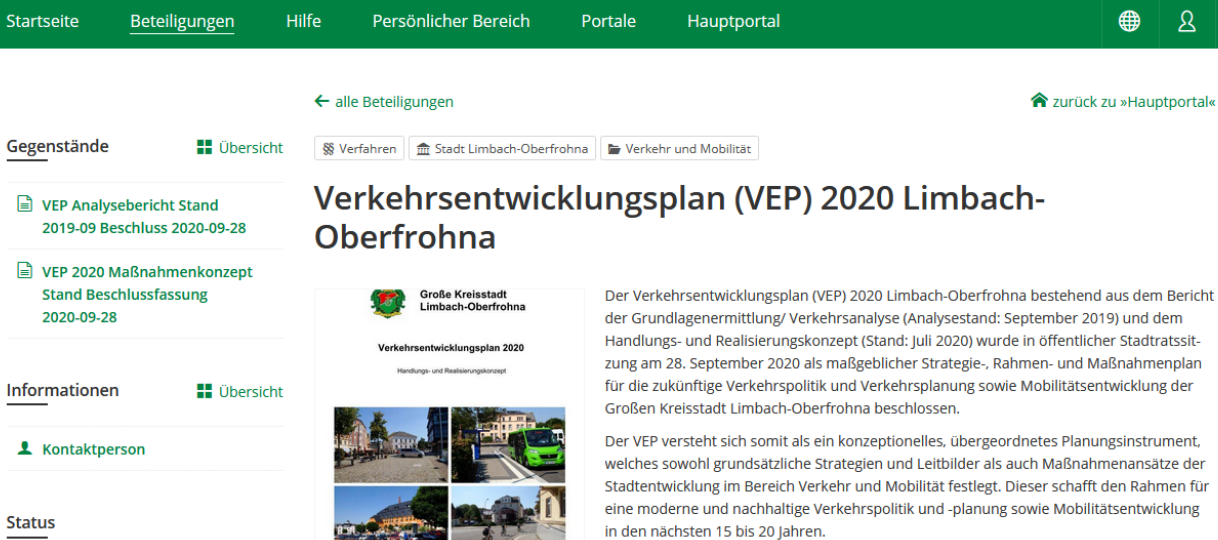

## Kontaktperson

> Datenschutz

Der Verkehrsentwicklungsplan (VEP) 2020 Limbach-Oberfrohna bestehend aus dem Bericht der Grundlagenermittlung/Verkehrsanalyse (Analysestand: September 2019) und dem Handlungs- und Realisierungskonzept (Stand: Juli 2020) wurde in öffentlicher Stadtratssitzung am 28. September 2020 als maßgeblicher Strategie-, Rahmen- und Maßnahmenplan für die zukünftige Verkehrspolitik und Verkehrsplanung sowie Mobilitätsentwicklung der

Der VEP versteht sich somit als ein konzeptionelles, übergeordnetes Planungsinstrument, welches sowohl grundsätzliche Strategien und Leitbilder als auch Maßnahmenansätze der Stadtentwicklung im Bereich Verkehr und Mobilität festlegt. Dieser schafft den Rahmen für eine moderne und nachhaltige Verkehrspolitik und -planung sowie Mobilitätsentwicklung

Seite empfehlen

f facebook

**D** Twitter

 $\boxtimes$  E-Mail

 $\ddot{}$ 

 $\bigoplus$ 

 $\mathcal{B}$ 

### Herausgeber

Aktiv 鮋

05.10.2020 bis -

Stadt Limbach-Oberfrohna Rathausplatz 1 09212 Limbach-Oberfrohna

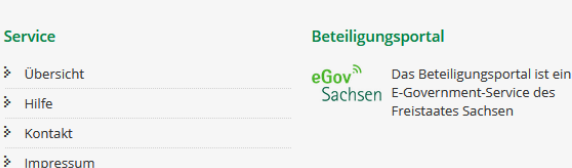

Beteiligung in Nordrhein-Westfalen …

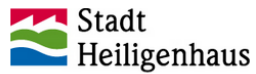

**Beteiligung NRW Stadt Heiligenhaus** 

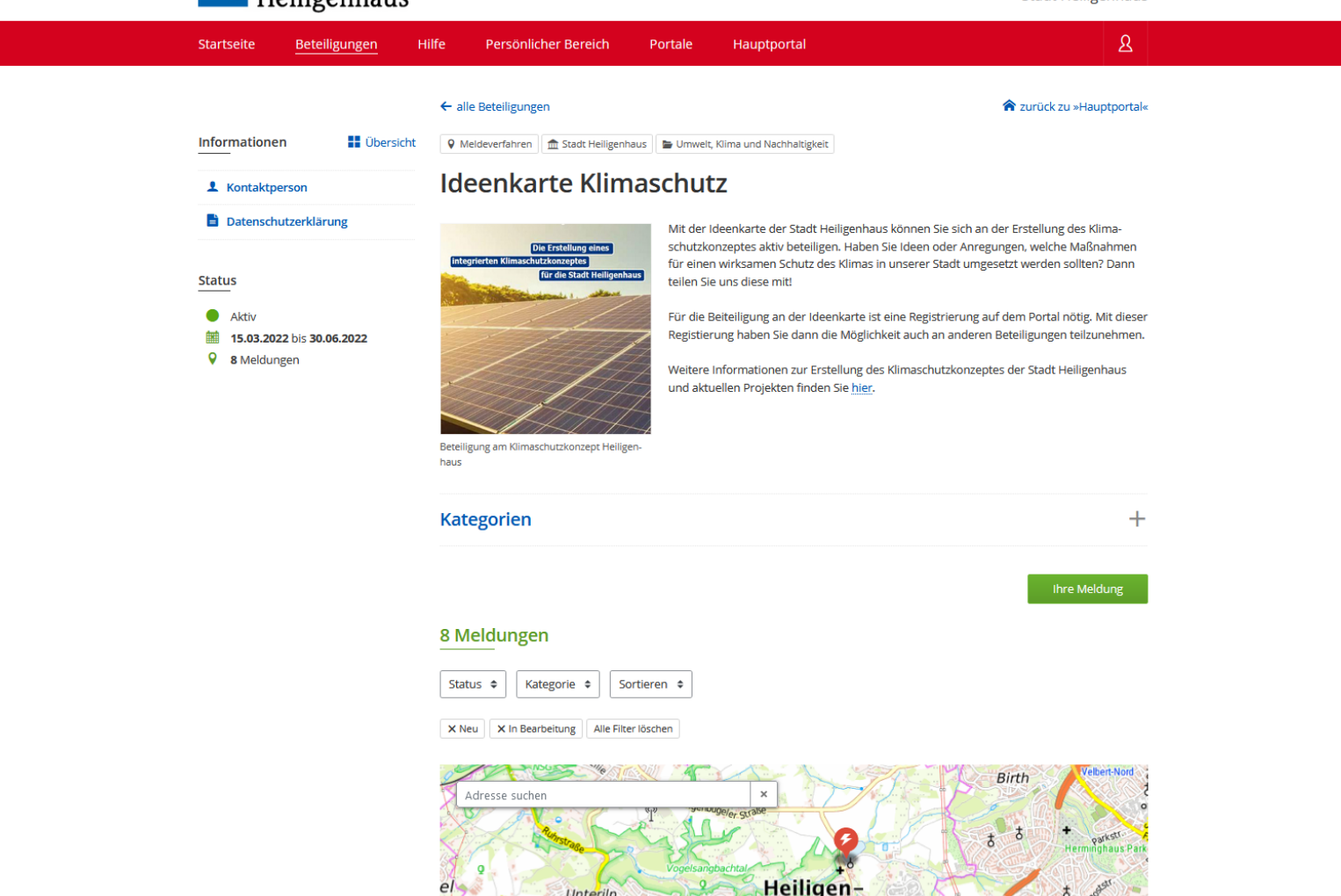

**4** 17. April um 19:54

Sonstiges  $\bullet$  Neu

### stationäres Carsharing

Ein stationäres Carsharing, in der Innenstadt und in den Stadtteilen mit hohem Wohnanteil, kann für die Anwohner interessant sein, die nur selten einen Wagen oder Zweitwagen nutzen.

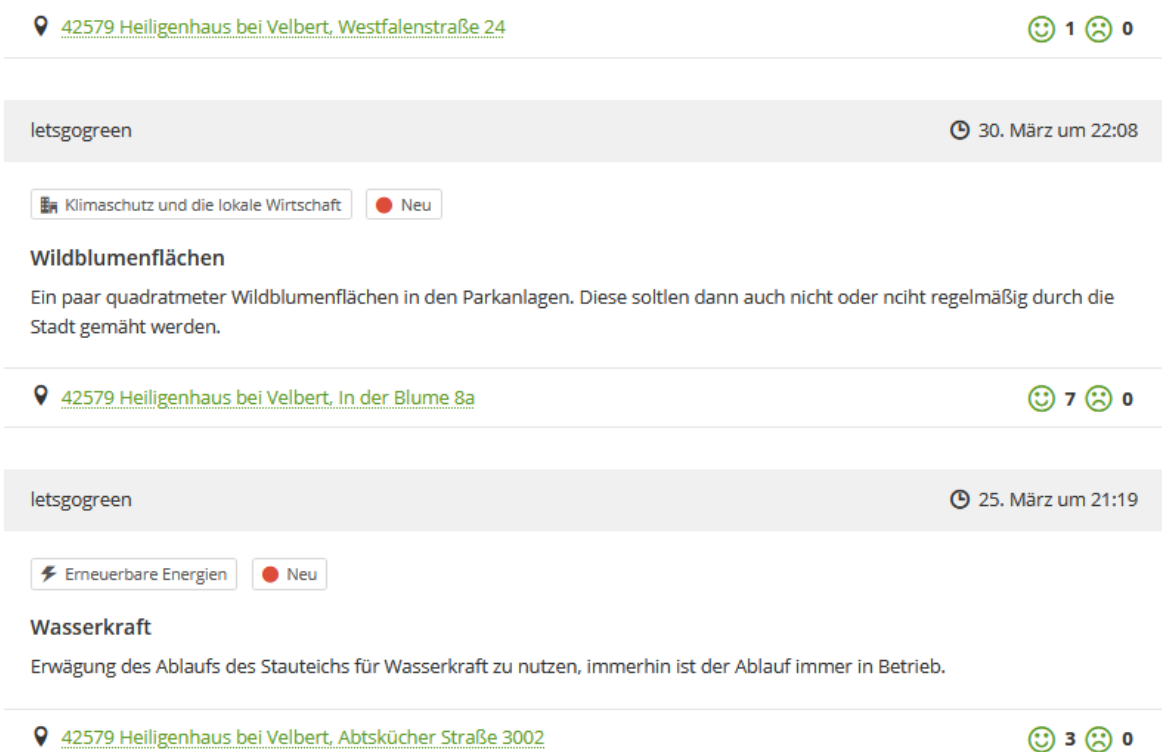

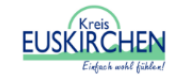

## **Beteiligung NRW**

Kreis Euskirchen

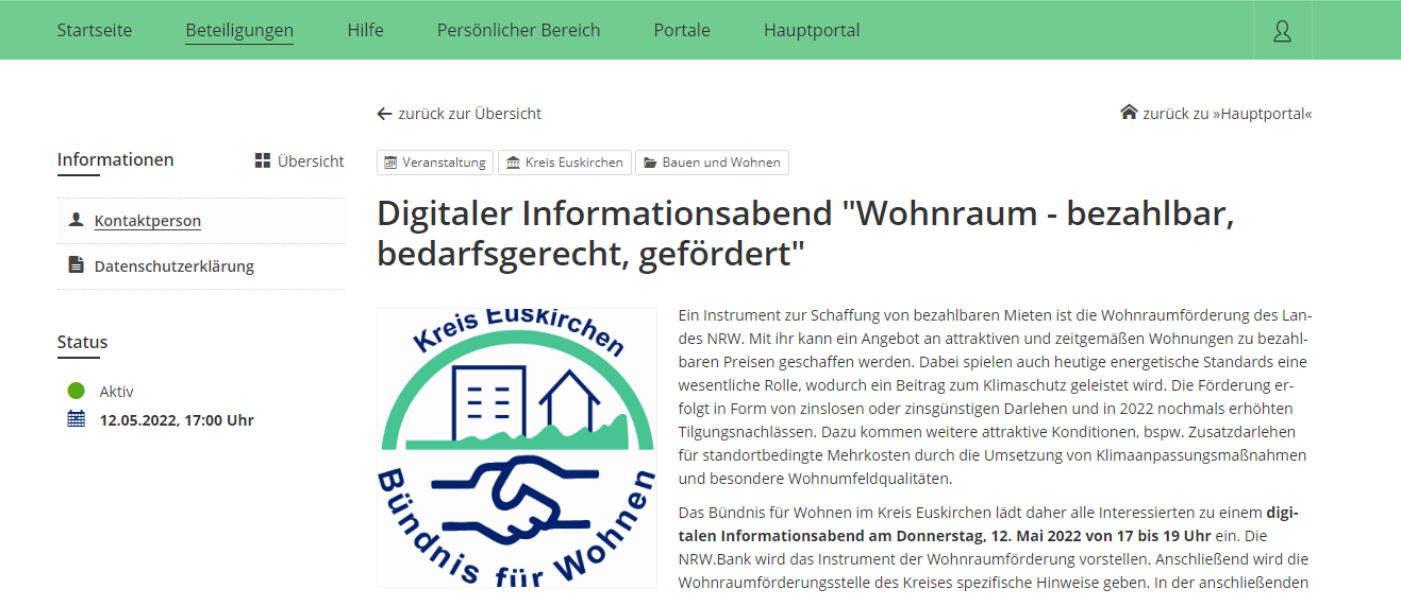

Das Bündnis für Wohnen im Kreis Euskirchen lädt daher alle Interessierten zu einem digitalen Informationsabend am Donnerstag, 12. Mai 2022 von 17 bis 19 Uhr ein. Die NRW.Bank wird das Instrument der Wohnraumförderung vorstellen. Anschließend wird die Wohnraumförderungsstelle des Kreises spezifische Hinweise geben. In der anschließenden Diskussionsrunde können Fragen geklärt und Gedanken ausgetauscht werden.

## Übersicht

 $\pmb{\times}$ 

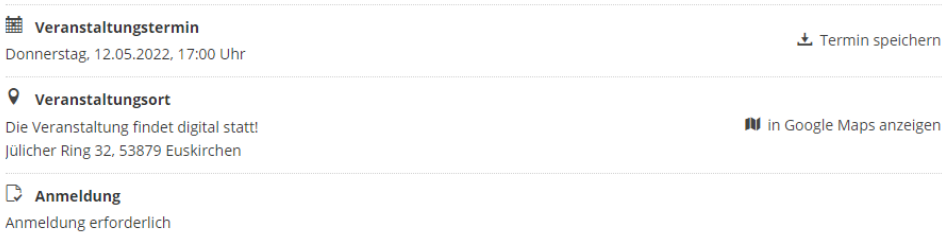

Andreas and the contract of

# **Fazit:**

- gutes System mit Erfahrungen aus der Praxis
- sofort einsetzbar
- keine Kosten
- einfach zu bedienen